## **Hakone Botanical Garden of Wetlands**

# 小さな 箱根のあじさい展

# **Small Types of Hydrangea Collection**

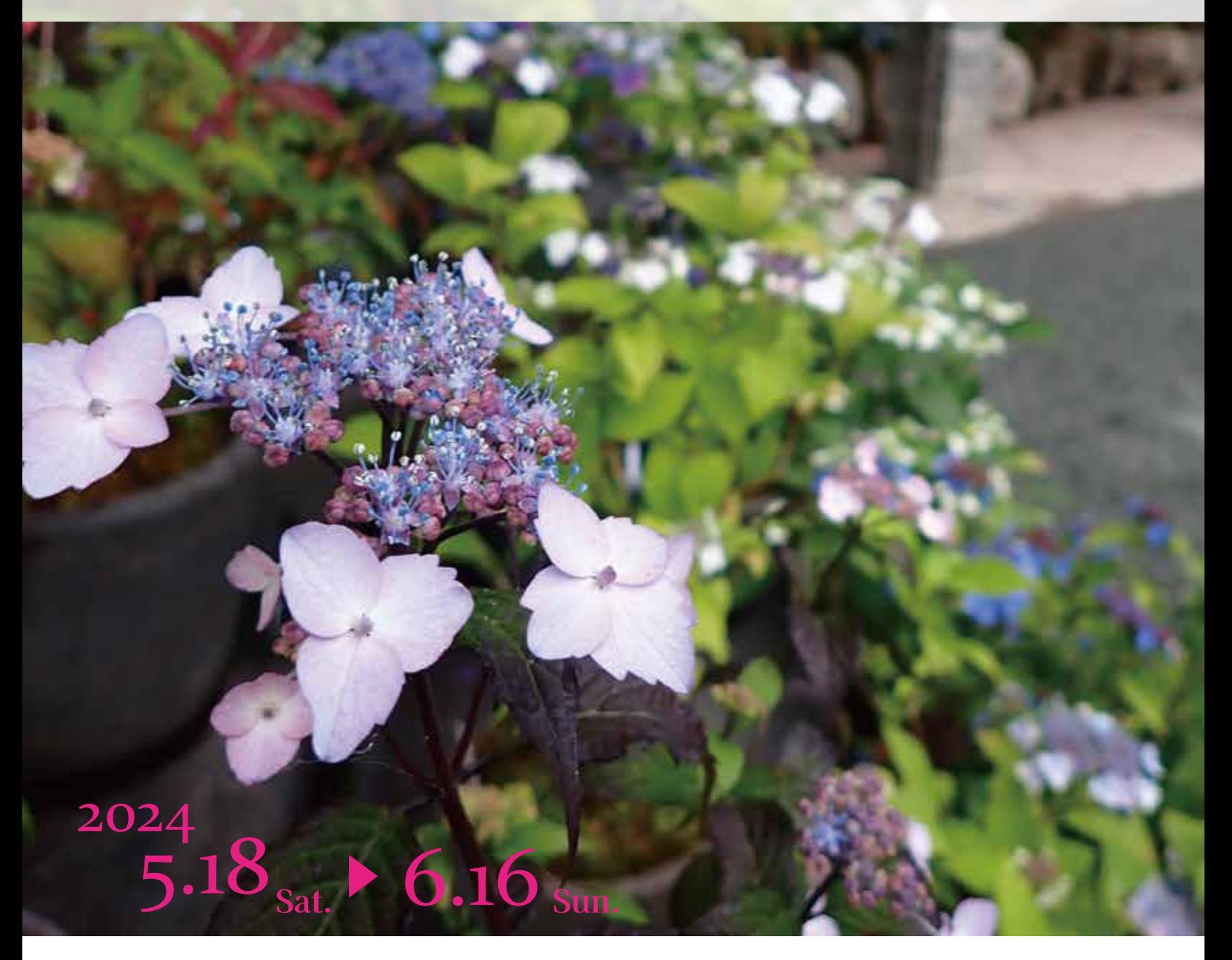

Hakone Botanical Garden of Wetlands TEL0460-84-7293 箱根湿生花園

〒250-0631 神奈川県足柄下郡箱根町仙石原 817 https://hakone-shisseikaen.com

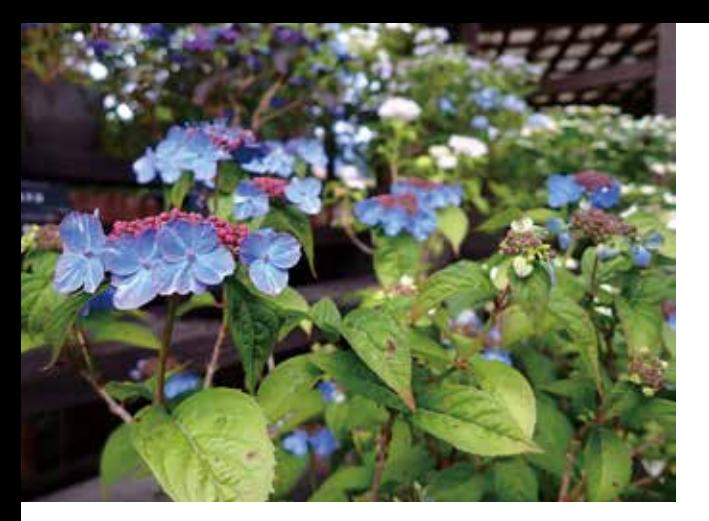

# 人気のヤマアジサイを 約200種500点展示!

ヤマアジサイは、日本各地の山間部に自生する小型のアジサイです。 小型で鉢栽培でも楽しむことができるため人気が高く、近年では、 魅力的な品種が次々に登場しています。

今回は、ヤマアジサイの自生地である湿った岩場を再現した会場に 藍姫、クレナイ、富士の滝といった定番の品種から最新品種まで、 ヤマアジサイの園芸品種や野生種を約 200品種 500点展示します。

### ヤマアジサイなどを使った 苔玉作りワークショップ

ヤマアジサイや季節の山野草を使った苔玉作りワークショップ を開催します。楽しくわかりやすく説明しますので、初めて方 でも安心してご参加いただけます。

講 師 : 桜井 清 氏

- 日 時: 令和6年6月1日 (土) 13:00~14:00 令和6年6月2日 (日) 13:00~14:00
- 場 所: 管理棟1階 ピロティー
- 参加費: 1,000円 (入園料別途)
- 定 員 : 各日15名 (事前申し込み制・先着順)
- 申込先 : 箱根湿生花園 ☎ 0460-84-7293

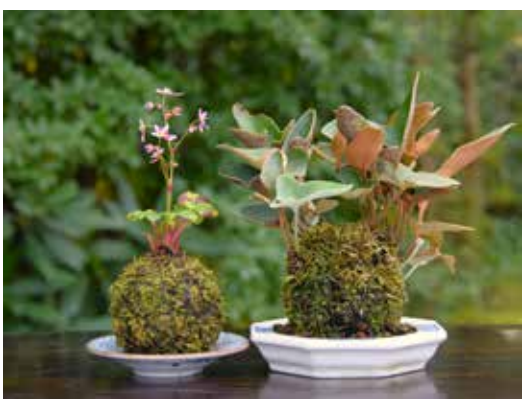

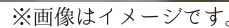

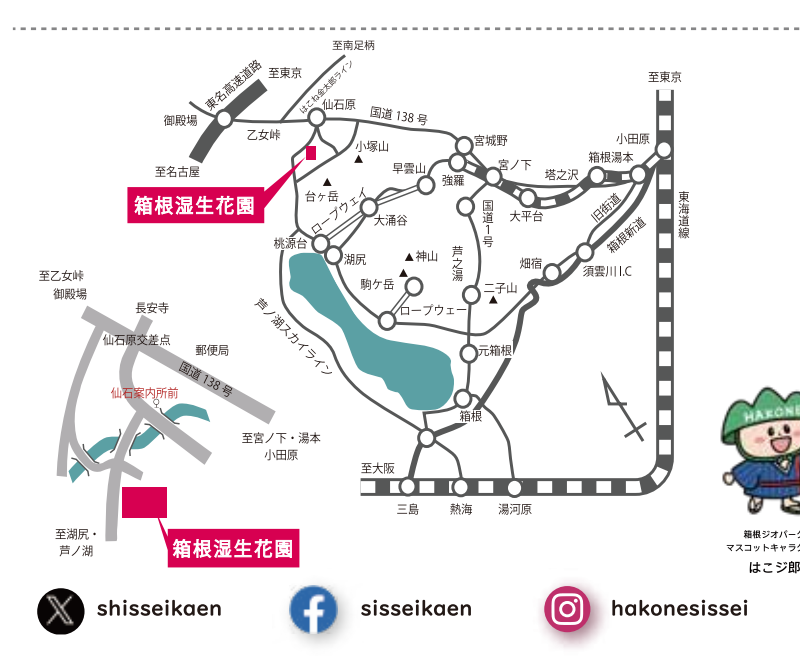

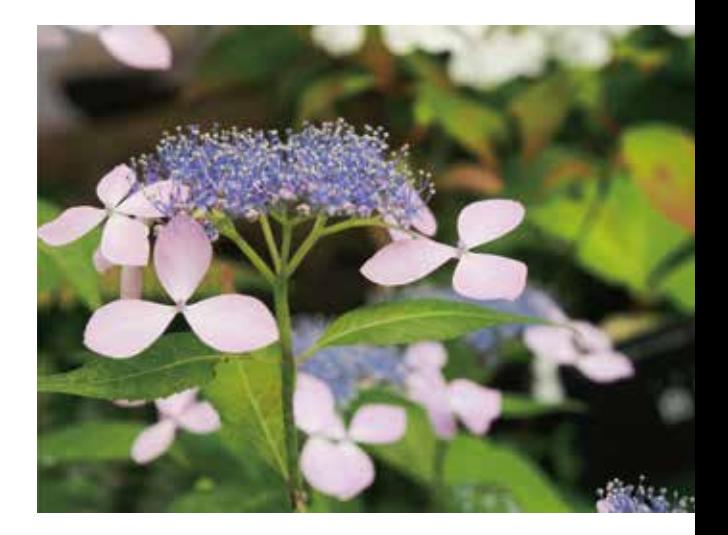

講演会

# ヤマアジサイの魅力と育て方

ヤマアジサイの自生地での様子や鑑賞のポイントについてご紹介 します。ヤマアジサイを栽培する上で重要となる剪定や挿し木な どの栽培技術についてもご紹介します。

- 講 師: 前川英吉氏 (鎌倉アジサイ同好会 会長)
- 日 時: 令和6年6月9日 (日) 13:00~15:00
- 場 所: 管理棟2階 レクチャールーム
- 参加費:無料(入園料別途)
- 定員: 20名 (事前申し込み制・先着順)
- 申込先 : 箱根湿生花園 ☎ 0460-84-7293

#### ご利用案内

通常営業 9:00~17:00 (最終入園16:30) 大人(中学生以上) 700円 小人(小学生) 400円

小田原駅または、箱根湯本駅より箱根登山バス(桃源台行 "仙石案内所前"下車、徒歩8分。強羅駅より箱根登山バス(湿生 花園行) 終点下車。東名高速道路・御殿場 I Cより、車で 20分。

Hakone Botanical Garden of Wetlands

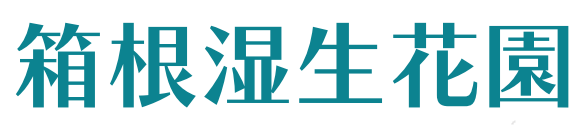

https://hakone-shisseikaen.com

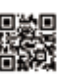